Universidade Federal do ABC Segurança de Redes Prof. João Henrique Kleinschmidt

## **Gerenciamento de riscos**

Você foi indicado pela UFABC para fazer o gerenciamento de riscos da rede sem fio (Wi-Fi) que foi implantada. Considere que estão instalados diversos APs (*Access Points*) nas instalações da universidade em Santo André. Os usuários podem acessar a rede UFABC ou Eduroam.

- Identifique 10 ameaças/vulnerabilidades na rede sem fio (Wi-Fi);
- Determine as possibilidades que cada uma delas ocorra;
- Determine o impacto que cada uma pode causar para a instituição;
- Determine o risco das ameaças/vulnerabilidades identificadas;
- Recomende um controle para cada risco.

Utilize a seguinte matriz de riscos:

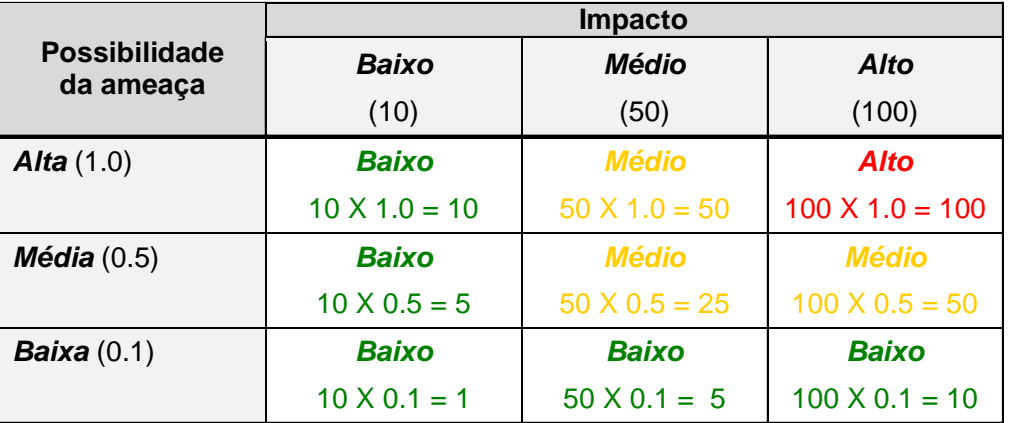

*Escala de Risco: Alto ( >50 a 100); Médio ( >10 a 50); Baixo (1 a 10)*